# WUVN

### **Arrow ECS Finland Oy - Education Services**

## **TRAINING OFFERING**

You can reach us at:

Arrow ECS Finland Oy, Lars Sonckin kaari 16, 02600 Espoo, Finland

Email: education.ecs.fi@arrow.com Phone: 0870 251 1000

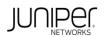

### JUNIPER Junos Troubleshooting in the NOC (JTNOC)

| CODE:     | LENGTH:           | PRICE:    |
|-----------|-------------------|-----------|
| JUN JTNOC | 24 Hours (3 days) | €2,850.00 |

#### Description

This three-day course is designed to provide introductory troubleshooting skills for engineers in a network operations center (NOC) environment. Key topics within this course include troubleshooting methodology, troubleshooting tools, hardware monitoring and troubleshooting, interface monitoring and troubleshooting, troubleshooting the data plane and control plane on devices running the Junos operating system, staging and acceptance methodology, troubleshooting routing protocols, monitoring the network, and working with JTAC. This course is based on Junos OS Release 12.2R2.5.

#### Objectives

After successfully completing this course, you should be able to:

Reduce the time it takes to identify and isolate the root cause of an issue impacting your network.

Gain familiarity with Junos products as they pertain to troubleshooting.

Become familiar with online resources valuable to Junos troubleshooting.

Gain familiarity with Junos tools used in troubleshooting.

Identify and isolate hardware issues.

Troubleshoot problems with the control plane.

Troubleshoot problems with interfaces and other data plane components.

Describe the staging and acceptance methodology.

Troubleshoot routing protocols.

Describe how to monitor your network with SNMP, RMON, Junos Traffic Vision (formerly known as JFlow), and port mirroring. Become familiar with JTAC procedures.

#### Audience

The course content is aimed at operators of devices running the Junos OS in a NOC environment. These operators include network engineers, administrators, support personnel, and reseller support personnel

#### Prerequisites

Students should have basic networking knowledge and an understanding of the Open Systems Interconnection (OSI) reference model and the TCP/IP protocol suite. Students should also attend the Introduction to the Junos Operating System (IJOS) course and the Junos Routing Essentials (JRE) course, or have equivalent experience prior to attending this class.

#### Programme

Day 1

Chapter 1: Course Introduction

Chapter 2: Troubleshooting as a Process

**Before You Begin** The Troubleshooting Process **Challenging Network Issues** The Troubleshooting Process Lab **Chapter 3: Junos Product Families** 

The Junos OS

Control Plane and Data Plane Field-Replaceable Units Junos Product Families Identifying Hardware Components Lab Chapter 4: Troubleshooting Toolkit

Troubleshooting Tools Best Practices Monitoring Tools and Establishing a Baseline Lab Day 2

Chapter 5: Hardware and Environmental Conditions

Hardware Troubleshooting Overview Memory and Storage Boot Monitoring Hardware-Related System Logs Chassis and Environmental Monitoring Monitoring Hardware and Environmental Conditions Lab Chapter 6: Control Plane

Control Plane Review System and User Processes Monitoring Routing Tables and Protocols Monitoring Bridging Monitoring the Address Resolution Protocol Control Plane Monitoring and Troubleshooting Lab Chapter 7: Data Plane: Interfaces

Interface Properties General Interface Troubleshooting Ethernet Interface Troubleshooting Monitoring and Troubleshooting Ethernet Interfaces Lab Chapter 8: Data Plane: Other Components

Definition of a Data Plane Problem Data Plane Components Data Plane Forwarding Load-Balancing Behavior Firewall Filters and Policers Data Plane Troubleshooting Case Study Isolate and Troubleshoot PFE Issues Lab Day 3

Chapter 9: Staging and Acceptance Testing

Physical Inspection and Power-on General System Checks Interface Testing Chapter 10: Troubleshooting Routing Protocols

Troubleshooting OSPF Troubleshooting BGP Troubleshooting Routing Loops and Route Oscillation Troubleshooting Routing Protocols Lab Chapter 11: High Availability

High Availability Overview Graceful Routing Engine Switchover Graceful Restart Nonstop Active Routing and Bridging Unified In-Service Software Upgrade Chapter 12: Network Monitoring

SNMP RMON Flow Monitoring Monitoring the Network Lab Chapter 13: JTAC Procedures Opening a Support Case Customer Support Tools The Content of a PR Transferring Files to JTAC Appendix A: Interface Troubleshooting

Interface Troubleshooting Chart Troubleshooting Various Interface Types

#### **Session Dates**

Aikataulutamme kiinnostuksen mukaan. Ota yhteyttä

#### **Additional Information**

This training is also available as onsite training. Please contact us to find out more.